# **New page**

From Earthwise [Jump to navigation](#page--1-0) [Jump to search](#page--1-0)

To make a new page you just need ordinary *user privileges*.

Take a few minutes to look through the existing categories and subcategories. Does your proposed new page/set of pages align with a pre-existing category? If so you can create a new page using a template as follows:

- Each category page has an input box with a button below labelled 'name and create a new document'. Type the name of the page you wish to create into the box and click the bar.
- this will create a *new page* in the *edit view*
- Once you have a new page in the editing view, you can *type directly* into the page or *cut and paste* from Word documents and from PDFs. To *convert* cut-and-pasted text, select the text and click the **[W]** button on the toolbar.
- The **toolbar** contains most of the editing and searching buttons you are familiar with from Word. Mouse-over text explains them.
- you can also insert **[images](http://earthwise.bgs.ac.uk/index.php/Images)** and **[links](http://earthwise.bgs.ac.uk/index.php/Links)**
- **References** should be set out in the Harvard style
- When the first draft of your page is complete, make any comments needed in the *Summary* box then click *Save.*
- This produces a *new page* which will be reviewed and edited by the Earthwise<sup>TM</sup> panel before appearing in the *alphabetical list* of 'Additional' pages in the home category you have chosen.

Retrieved from ['http://earthwise.bgs.ac.uk/index.php?title=New\\_page&oldid=12286'](http://earthwise.bgs.ac.uk/index.php?title=New_page&oldid=12286) [Category](http://earthwise.bgs.ac.uk/index.php/Special:Categories):

[Earthwise writers' guide](http://earthwise.bgs.ac.uk/index.php/Category:Earthwise_writers%27_guide)

# **Navigation menu**

# **Personal tools**

- Not logged in
- [Talk](http://earthwise.bgs.ac.uk/index.php/Special:MyTalk)
- [Contributions](http://earthwise.bgs.ac.uk/index.php/Special:MyContributions)
- [Log in](http://earthwise.bgs.ac.uk/index.php?title=Special:UserLogin&returnto=New+page&returntoquery=action%3Dmpdf)
- [Request account](http://earthwise.bgs.ac.uk/index.php/Special:RequestAccount)

#### **Namespaces**

• [Page](http://earthwise.bgs.ac.uk/index.php/New_page)

• [Discussion](http://earthwise.bgs.ac.uk/index.php?title=Talk:New_page&action=edit&redlink=1)

 $\Box$ 

# **Variants**

#### **Views**

- [Read](http://earthwise.bgs.ac.uk/index.php/New_page)
- [View source](http://earthwise.bgs.ac.uk/index.php?title=New_page&action=edit)
- [View history](http://earthwise.bgs.ac.uk/index.php?title=New_page&action=history)
- [PDF Export](http://earthwise.bgs.ac.uk/index.php?title=New_page&action=mpdf)

 $\Box$ 

# **More**

# **Search**

Search  $\|$  Go

# **Navigation**

- [Main page](http://earthwise.bgs.ac.uk/index.php/Main_Page)
- [Recent changes](http://earthwise.bgs.ac.uk/index.php/Special:RecentChanges)
- [Random page](http://earthwise.bgs.ac.uk/index.php/Special:Random)
- [Help about MediaWiki](https://www.mediawiki.org/wiki/Special:MyLanguage/Help:Contents)

# **Tools**

- [What links here](http://earthwise.bgs.ac.uk/index.php/Special:WhatLinksHere/New_page)
- [Related changes](http://earthwise.bgs.ac.uk/index.php/Special:RecentChangesLinked/New_page)
- [Special pages](http://earthwise.bgs.ac.uk/index.php/Special:SpecialPages)
- [Permanent link](http://earthwise.bgs.ac.uk/index.php?title=New_page&oldid=12286)
- [Page information](http://earthwise.bgs.ac.uk/index.php?title=New_page&action=info)
- [Cite this page](http://earthwise.bgs.ac.uk/index.php?title=Special:CiteThisPage&page=New_page&id=12286)
- [Browse properties](http://earthwise.bgs.ac.uk/index.php/Special:Browse/:New-5Fpage)
- This page was last modified on 5 June 2015, at 08:45.
- [Privacy policy](http://earthwise.bgs.ac.uk/index.php/Earthwise:Privacy_policy)
- [About Earthwise](http://earthwise.bgs.ac.uk/index.php/Earthwise:About)
- [Disclaimers](http://earthwise.bgs.ac.uk/index.php/Earthwise:General_disclaimer)

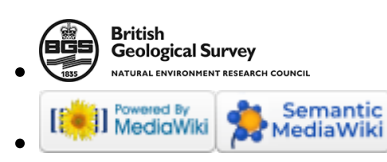